## **WNIOSEK O DOPUSZCZENIE DO UDZIAŁU W POSTĘPOWANIU**

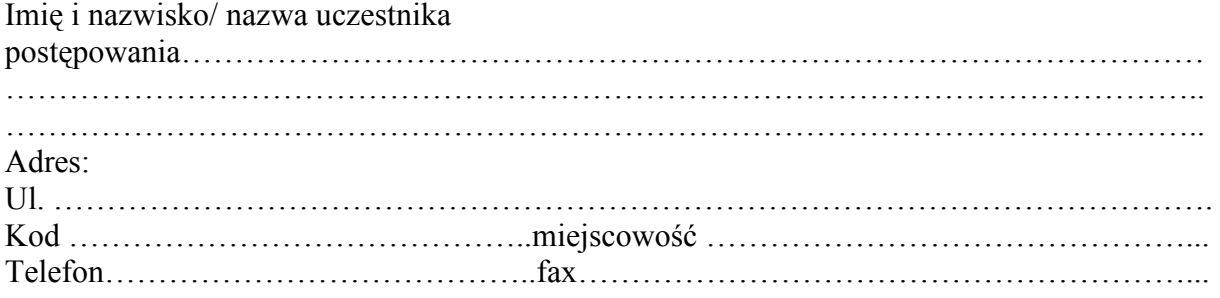

Nawiązując do ogłoszenia do wzięcia udziału w postępowaniu o zamówienie publiczne prowadzonym w trybie przetargu ograniczonego

na: Wyłonienie Kierownika do zarządzania Projektem pt. "Przygotowanie i realizacja studiów podyplomowych - Stosowanie technologii informacyjno-komunikacyjnych w nauczaniu przedmiotów zawodowych" składamy wniosek o dopuszczenie do udziału w przedmiotowym postępowaniu, CRZP/52/009/U/09

Wniosek o dopuszczenie do udziału w postępowaniu zawiera ………….ponumerowanych, zapisanych stron dokumentów.

**Załącznikami** do niniejszego wniosku, stanowiącymi jego integralną część są:

- 1) Oświadczenie o spełnieniu warunków udziału w postępowaniu załącznik nr 2
- 2) Wykaz projektów strukturalnych załącznik nr 3
- 3) Wykaz osób załącznik 4
- 4) .............................................................................................
- 5) .............................................................................................

.................., dn. ......................................

..................................................... (podpis i pieczątka wykonawcy)

1

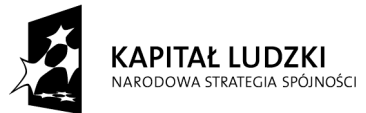

*Projekt finansowany ze środków Unii Europejskiej w ramach Europejskiego Funduszu Społecznego*

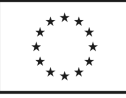